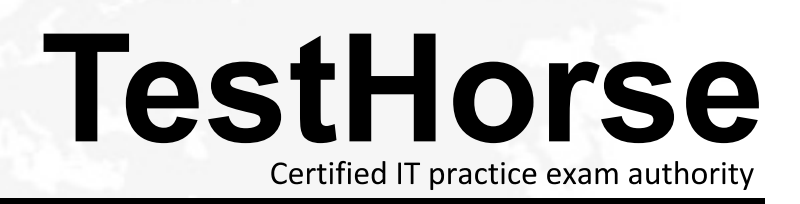

Accurate study guides, High passing rate! Testhorse provides update free of charge in one year!

# **Exam** : **1Y0-A13**

# **Title • Stephand Citrix Access** Gateway 9.0, Enterprise Edition

# **Version** : Demo

1.Scenario: A network administrator needs to configure access to published resources in a Citrix XenApp farm through Access Gateway. The administrator will implement Access Gateway as a replacement for the current Secure Gateway deployment, which does NOT have SmartAccess. Which three steps must the administrator take for this scenario? (Choose three.)

A.Set ICA Proxy to ON

B.Configure split tunneling

- C.Set Single Sign-on Domain
- D.Configure the Secure Ticket Authority server
- E.Set the Access Gateway home page to the Web Interface URL

# Answer:A C D

2.Scenario: An administrator wants users to be able to access resources running on file servers and application servers in an environment. The administrator has deployed Access Gateway 9.0, Enterprise Edition. The Citrix Access Gateway Plugin for Windows is used to establish connections to the corporate network. There are no intranet applications configured in this environment and split tunneling is turned off. The default authorization policy is set to "Deny." Users in this environment will be able to access applications on file and application servers as long as \_\_\_\_\_\_\_. (Choose the correct phrase to complete the sentence.)

A.users are assigned specific intranet IP addresses

B.an authorization policy is configured to grant them access

C.internal resources are assigned specific intranet IP addresses

D.internal resources in this environment are configured as published applications

## Answer:B

3.Scenario: An Access Gateway virtual server is configured with the following three settings: ICA Proxy is set to ON Web Interface address is set to ["http://10.102.32.201:80/Citrix/AccessPlatform"](http://10.102.32.201:80/Citrix/AccessPlatform") Clientless Access is set to ON Client Choices is enabled Which client choice(s) will be available to a user logging in from a client device running a Windows operating system?

A.Web Interface only

B.Clientless Access only

C.Web Interface and Clientless Access

D.Access Gateway Plugin for Windows, Web Interface and Clientless Access

# Answer:C

4.Scenario: A system administrator created a new virtual server, "admin.widget.com", on an Access Gateway appliance. Only system administrators will be connecting to this virtual server. These system administrators require a full SSL VPN tunnel when connecting. Other users connect to another virtual server, "users.widget.com", which runs on the same Access Gatewayappliance. Any user connecting through "users.widget.com" currently connects clientlessly. Which action must the administrator take to give the system administrators full VPN access?

A.Edit the virtual server corresponding to admin.widget.com and enable the Citrix Access Gateway Plugin for ActiveX

B.Create a session policy, set Clientless Access to Off in the profile associated with the policy and apply the policy to users.widget.com

C.Create a session policy, set Clientless Access to Off in the profile associated with the policy and apply the policy to admin.widget.com

D.Create a session policy, select Citrix Access Gateway Plugin for Windows as the "Windows PluginType"

in the profile associated with the policy and apply the policy to admin.widget.com Answer:D

5. The Citrix Access Gateway Plugin for Windows needs administrative privileges \_\_\_\_\_\_\_\_ and on a Windows XP device. (Choose the two correct phrases to complete the sentence.)

A.for installation

B.for upgrading or downgrading of the system

C.for Endpoint Analysis checks that require administrative privileges

D.for those rare situations where it will be used as an antivirus application

## Answer:A C

6.An administrator wants to provide access to published applications hosted on XenApp servers only, without requiring the use of a Citrix Access Gateway Plugin for Windows.Which feature should the administrator enable in order to meet the needs of this environment?

A.ICA proxy

B.Single sign-on

C.SmartAccess with ICA proxy

D.Session Reliability on Web Interface

## Answer:A

7.Scenario: The wireless network in an environment is NOT secure, so users connecting over it need to log on to Access Gateway in order to access resources in the corporate intranet. The users in this environment are running Windows XP on their client devices and management has instructed the IT team to ensure that users are logged on automatically to Access Gateway using the Windows credentials they used to log on to their client devices.Which Access Gateway Plugin type should the IT team implement in this environment?

A.Clientless Access

B.Citrix Access Gateway Plugin for Java

C.Citrix Access Gateway Plugin for ActiveX

D.Citrix Access Gateway Plugin for Windows

# Answer:D

8.Scenario: A network administrator created multiple personal folder files (\*.pst) on a workstation while accessing Outlook over a VPN session. The administrator would like for the \*.pst files to be deleted upon logout from the VPN session.The administrator should configure the client cleanup to clean up \_\_\_\_\_\_\_.<br>(Choose the correct option to complete the sentence.)

A.cookies

B.\*.pst files

C.address bars

D.application data

# Answer:D

9.Scenario: An Access Gateway virtual server is configured with the following settings: A group named QUARGRP A session profile named QUARPROF, with Clientless Access mode set to ON A session policy named QUARPOL, with the expression, "NS\_TRUE" and the profile QUARPROF The QUARPOL session policy is bound to the QUARGRP group The global settings with Client Security is set to "CLIENT.APP.AV == SYMANTEC EXISTS" and the quarantine group is set to QUARGRP Which client will be provided to a user who logs on to the virtual server from a client device that is NOT running Symantec Antivirus? A.Web Interface

B.Clientless Access

C.Citrix Access Gateway Plugin for Java

D.Citrix Access Gateway Plugin for Windows

#### Answer:B

10.A network administrator is instructed to perform client-side cleanup before every session over the Citrix Access Gateway Plugin for Windows through the Access Gateway appliance.What is true about client-side cleanup?

A.Client-side cleanup clears the history of the browser.

B.Client-side cleanup cleans up data regularly during the session.

C.Client-side cleanup will delete all Internet Explorer temporary files.

D.Client-side cleanup will NOT clean up any data before the session starts.

#### Answer:D

11.When creating a Web Interface XenApp Services site for use with Access Gateway 9.0, Enterprise Edition, which access method or authentication should be specified for the XenApp Services site?

A.SmartAccess Control

B.Explicit authentication

C.Advanced Access Control

D. Pass-through authentication

#### Answer:C

12.To configure Access Gateway 9.0, Enterprise Edition as a replacement for Secure Gateway, which two actions must an administrator perform? (Choose two.)

A.Enable the client choices option

B.Change the ICA Proxy setting to ON

C.Change the Windows Plugin Type to ICA

D.Enter the URL of the Web Interface server in the Web Interface Home Page field

#### Answer:B D

13.Scenario: A consultant of a new Access Gateway 9.0, Enterprise Edition deployment at a customer site was given the following information and IP addresses to use when configuring the Access Gateway appliance: Internal Citrix XenApp server 5.0 IP address: 192.168.100.12 Time Zone to be used: Eastern Standard Time (EST) IP addresses to be used when configuring the Access Gateway 9.0, Enterprise Edition deployment NSIP: 10.165.30.45 MIP: 10.165.30.60 VIP: 12.15.30.62 Which two options should be configured on the Access Gateway appliance in order to communicate with the Citrix XenApp server? (Choose two.)

A.Subnet IP in the 192.168.100.x subnet

B.Intranet IP in the 192.168.100.x subnet

C.Static Route to the 192.168.100.x subnet

D.Virtual Server in the 192.168.100.x subnet

#### Answer:A C

14.What is the minimum assignment of rights that users must have in order to install the Citrix Access Gateway Plugin for Windows for the first time on a client device?

A.Power User

B.Authenticated User

C.Local Administrator

D.Domain Administrator

#### Answer:C

15.Scenario: The following policies are configured in an environment in order to provide remote access through Access Gateway 9.0, Enterprise Edition:

A.All the users must have a validator file, Employee.cer, on the C drive NOT older than 7 days before they can attempt to login.

B.The keylogger.exe process must be killed before a user can log on.

C.The Employee.cer validator file must be deleted after successful logon.

D.An updated Employee.cer validator file must be put on the C drive for next use. The administrator in the environment needs to use pre-authentication policies and a logon script for this deployment. Which two policies can the administrator implement using pre-authentication end point analysis alone? (Choose two.)

A A B B C. C D. D.

#### Answer:A B

16.Which three entities could be used to configure SmartAccess? (Choose three.)

- A.Traffic policy
- B.Session policy
- C.Session profile
- D.Authorization profile
- E.Pre-authentication policy

#### Answer:B C E

17.When integrating Web Interface into the default home page, what is the preferred portal mode for Web Interface?

- A.Hybrid
- B.Normal
- C.Custom
- D.Compact

#### Answer:D

18.Scenario: A group of students need access to an online examination for only one hour. The group must be prompted periodically about the logout time during the last three minutes of their one hour session, and the session must time out exactly after one hour. Which setting should the administrator enable when configuring Access Gateway to provide access to these students?

A.Kill all the sessions pertaining to the students exactly after one hour

B.Specify the login and logout time so that the students' connections can time out exactly after one hour

C.Configure a session profile with a forced time out warning value of three minutes and forced time out time of one hour

D.Configure a session profile with a session time out warning value of three minutes and session time out time of one hour

E.Configure a session profile with a client idle time out warning value of three minutes and client idle time out time of one hour

#### Answer:C

19.An administrator enabled the file type association.Which policy can the administrator use to bind this parameter to a group of users?

- A.Traffic
- B.Session
- C.Authorization

# D.Pre-authentication

# Answer:A

20.In which two instances must an Access Gateway 9.0, Enterprise Edition policy name match the name of a filter that is bound to another policy? (Choose two.)

A.Access Gateway 9.0, Enterprise Edition is being configured for SmartAccess integration with XenApp B.Access Gateway 9.0, Enterprise Edition is being configured for single sign-on integration with Web **Interface** that the contract of the contract of the contract of the contract of the contract of the contract of the contract of the contract of the contract of the contract of the contract of the contract of the contract

C.The other policy is being applied to a XenApp hosted application that is being accessed through the Access Gateway appliance

D.The other policy is being applied to a Web Interface server that is performing authentication on behalf of the Access Gateway appliance

Answer:A C